Tutoriel Campus

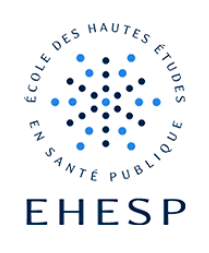

Avertir vos utilisateurs lors de la mise à disposition d'un nouveau contenu

Définition : Cette option vous permet d'alerter vos utilisateurs lorsque vous ajoutez ou mettez à jour une activité ou une ressource dans votre cours.

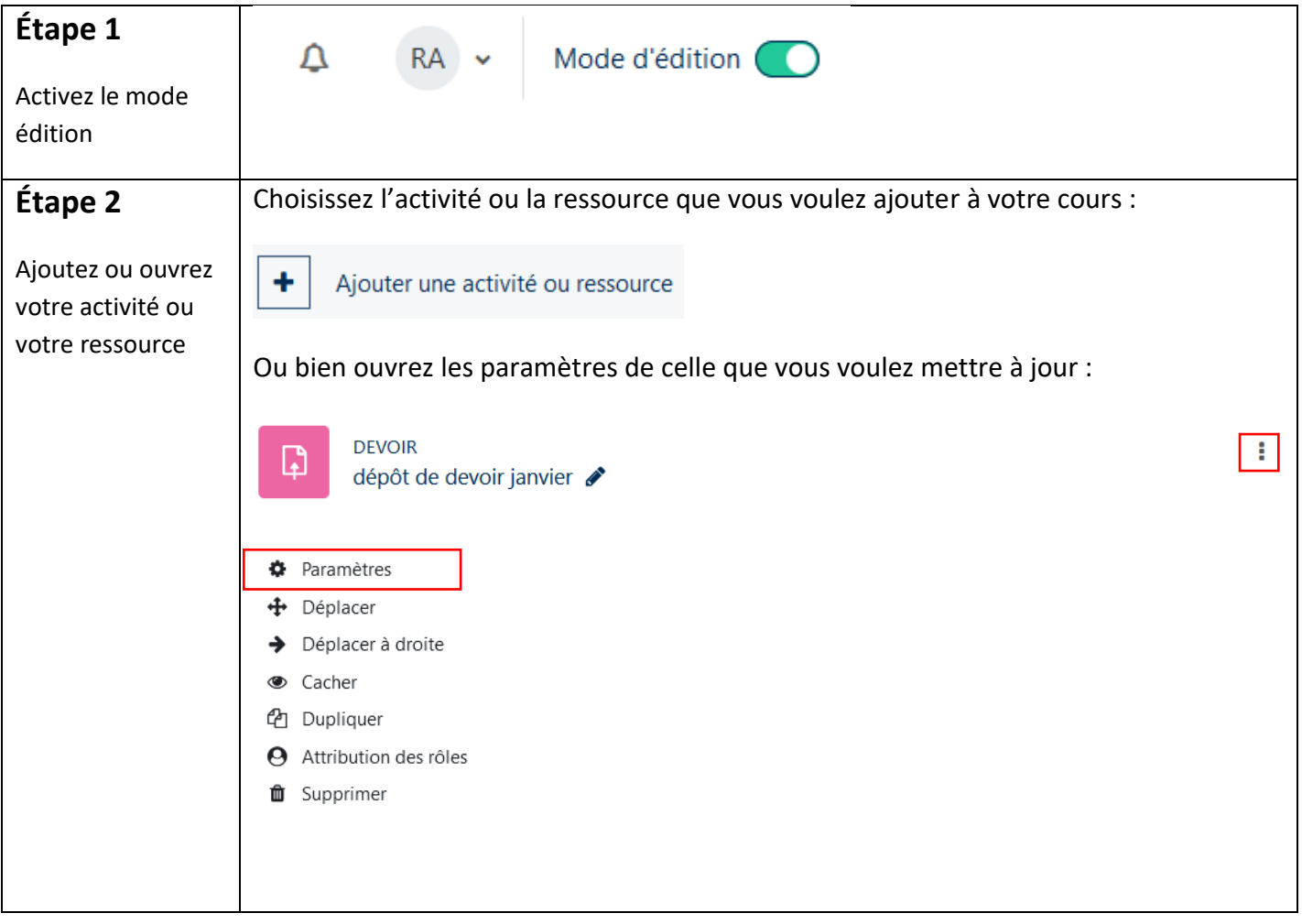

## Tutoriel Campus

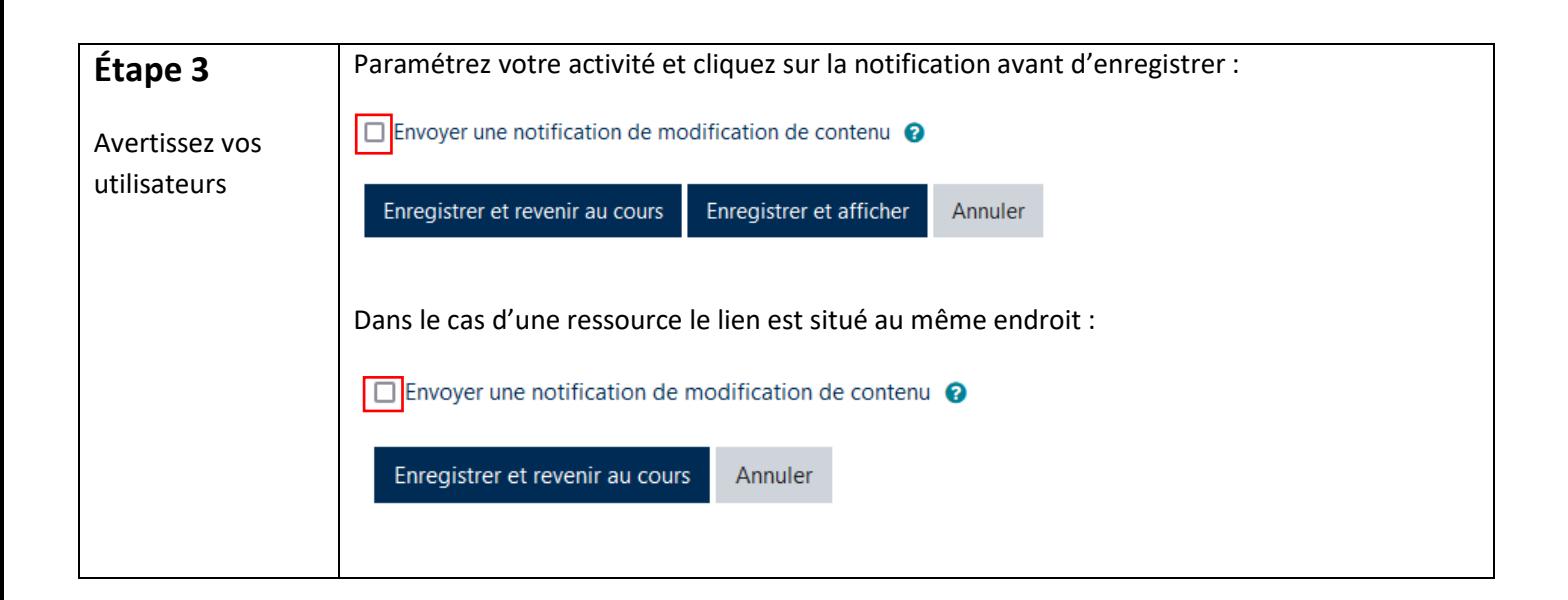

## Comment vos utilisateurs seront-ils informés ?

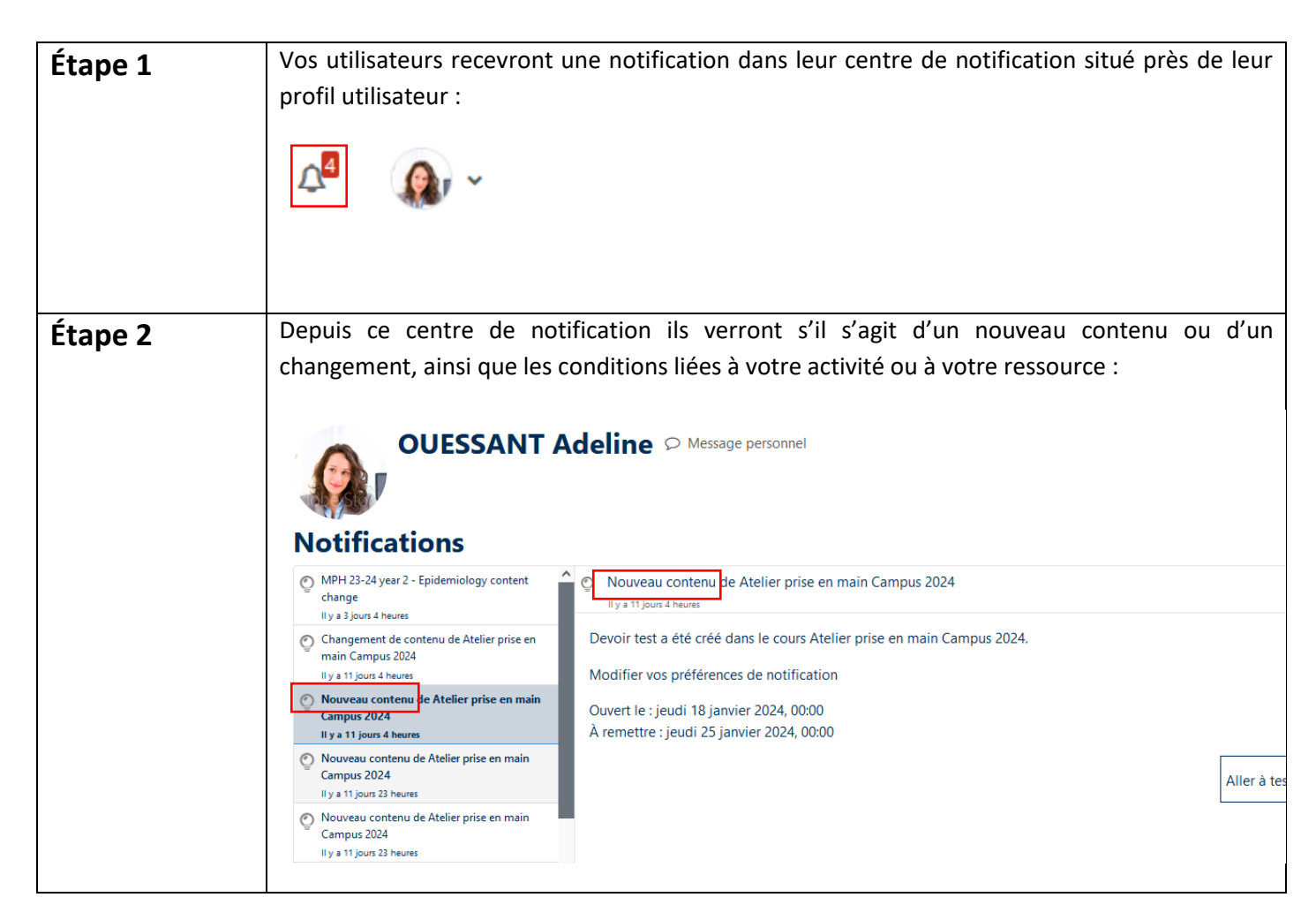

Tutoriel Campus

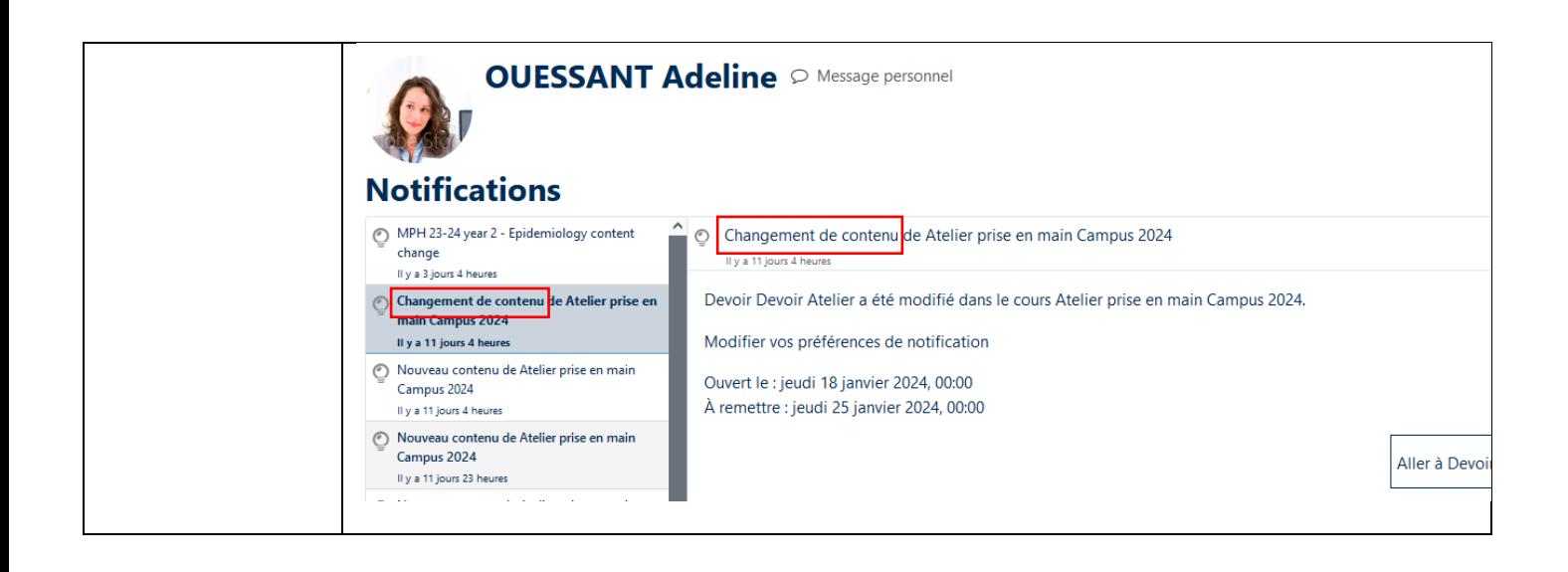

Pour toute question vous pouvez nous écrire à [campus@ehesp.fr](https://ehespfr.sharepoint.com/sites/CApP/Documents%20partages/Campus/Tutos/campus@ehesp.fr)

Tutoriel mis à jour le 29 janvier 2024

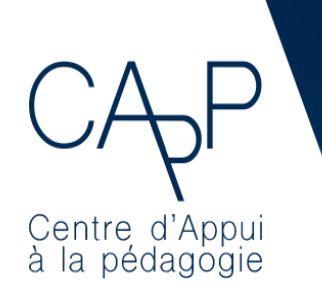

**Centre d'Appui à la Pédagogie** Nous contacter : [capp@ehesp.fr](mailto:capp@ehesp.fr) Infos : [campus.ehesp.fr/capp](https://real.ehesp.fr/capp) Suivez nous sur Twitter: [@ehespCApP](https://twitter.com/ehespcapp)

 $3/3$